I.T.R.L.M.  $6.44.30$ Paperto - Tahita

0.R.S.1.0.M. B.P. E29 Papeers = 3 dirti

# UN PROGRAMME BASIC D'ESTIMATION DE PARAMETRES DE DEUX POPULATIONS ANIMALES SUJETTES A MIGRATIONS ENTRE DEUX ZONES

 $\sim$   $\epsilon$ 

F. LARDEUX S. LONCKE

Decembre 1987

Resérence ITRMLM : 14 / 87 / 1TRM / Dochést.

# PLAN

 $\label{eq:2.1} \left\langle \hat{p}^{\dagger}_{\alpha} \hat{p}^{\dagger}_{\beta} \hat{p}^{\dagger}_{\beta$ 

 $\sim 10^{-1}$ 

**- -1-**

## INTRODUCTION

 $1 - LE$  MODELE

- 1.1 Expérimentation notations
- 1.2 Modèle général
	- 12.1 Hypothèses
	- 12.2 Paramètres
- 1.3 Sous-modèle <sup>à</sup> migrations partielles (modèle d'Iwao)
	- 13.1 Hypothèses
	- 13.2 Paramètres
- 1.4 Sous-modèle <sup>à</sup> migrations restreintes
	- 14.1 Hypothèses
	- 14.2 Paramètres
- 1.5 Comparaison entre les modèles précision des estimations

2 - LE PROGRAMME

- 2.1 Description générale
- 2.2 Opérations sur les fichiers
	- 22.1 création d'un fichier
	- 22.2 listage d/un fichier
	- 22.3 corrections dans un fichier
- 2.3 Calcul des paramètres des modèles
- 2.4 Mises en garde

CONCLUSION

..

ANNEXE 1 : Listing du programme

## INTRODUCTION

 $\star$  1  $\star$ 

Le programme présenté ici est l'application directe des travaux d'ARNASON (1972).

Le programme permet d'estimer certain paramètres démographiques et comport2mentaux de deux populations sujettes <sup>à</sup> migrations (et mortalité) entre deux zones. Il <sup>a</sup> été développé pour estimer de tels paramètres (et en particulier le "taux d'échange") de deux populations de moustiques adultes (Aedes polynesiensis) pouvant migrer entre deux ilots (d'un atoll de Polynésie française) distants d'une cinquantaine de mètres (LARDEUX, 1987).

# $1 - LE$  MODELE

On reprend ici l'analyse théorique du modèle développé par ARNASON (1972), qui a amélioré les estimateurs formules par RICHARDS et WALOFF (1954) puis par IWAO (1963), dans le cadre d'un échantillonnage en trois occasions.

#### 1.1 - Expérimentation - notations.

Deux zones (notées <sup>A</sup> et B) sont échantillonnées <sup>à</sup> trois reprises chacune.

- Premier échantillonnage : les animaux sont comptés, marqués et relachés dans leur zone d'origine.
- Deuxième et troisième échantillonnage : les animaux marqués sont comptés et répertoriés selon leur zone de capture. Les animaux non marqués sont comptés et marqués. Tout l'échantillon est alors relaché dans sa zone de capture.

Les deux zones sont échantillonnées selon ce protocole.

La notation utilisée est celle d'ARNASON. Elle <sup>a</sup> aussi été conservée pour le nom des variables dans le programme informatique. On a

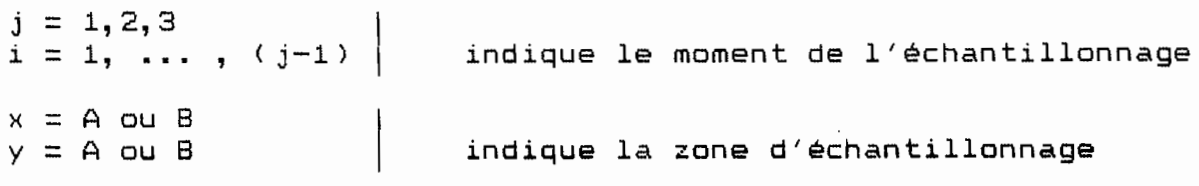

Observations : (c.à d. ce que l'on obtient sur le terrain)

- mijxy = nombre d'an1maux capturés dans l'échantillon <sup>J</sup> de la zone y qui ont avant été capturés dans l'échantillon i de la zone <sup>x</sup>
- $ujy = n$ ombre d'animaux non l'échantillon <sup>j</sup> de la zone <sup>y</sup> marqués capturés dans
- njy  $\pm$  taille de l'échantillon j de la zone y ( $\pm$  mijxy + ujy).

## Paramètres :

 $\sim 10^{11}$  km  $^{-1}$ 

- >:1jxy probabilité qu'un animal, vivant et dans la zone x au temps <sup>j</sup> soit vivant et dans la zone <sup>y</sup> au temps j+l
- $\vec{p}$  ix probabilité qu'un animal, vivant et dans la zone x au temps  $J$ , soit vivant au temps  $J+1$  (=  $\emptyset$ jxA +  $\emptyset$ jxB )
- pjx probabilité de capture d'un animal dans la zone x, au temps j

#### Variables aléatoires non observables

- Mijxy = nombre d'animaux, vivants et dans la zone <sup>y</sup> au moment où le <sup>j</sup> ème échantillon est pris, qui ont été auparavant capturés au temps i dans la zone x
- 1. Ujy =nombre d'animaux non marqués vivant dans la zone <sup>y</sup> au moment du j ème échantillon
- $Njy = taille$  de la population vivant dans la zone y au temps j

Le modèle d'ARNASON permet d'estimer les Øjxy, pjx, Njy. On remarque que dans ce sens, il est totalement stochastique puisqu'il estime des probabilités.

selon les hypothèses de départ (notamment sur les modalités des migrations possibles), il discerne deux sous-modèles issus d'un modèle général.

#### 1.2 - Modèle général .

 $12.1 - Hypo$ theses.

Elles sont les suivantes

..

1 - tous les animaux vivants et dans la zone x au temps : ont la même probabilité de capture dans le i ème échantillon.

- 2 tous les animaux vivants et dans la zone x après que<br>le i ème échantillon ait été pris, ont la même le <sup>i</sup> ème échantillon ait été pris, ont la même probabilité de survie jusqu'au i+l ème échantillonnage ( indifféramment de leurs possibilités de migrations ).
- 3 les animaux peuvent migrer librement entre les deux zones <sup>A</sup> et B. Si ils émigrent au delà de ces zones ils le font de façon permanente.
- 4 tous les an1maux de la zone <sup>x</sup> au temps <sup>i</sup> ont la même probabilité conditionnelle de se trouver dans l'autre zone au temps i+1, sachant qu'ils survivent jusqu'à i+1. Les animaux sont libres de migrer plus d'une fois entre<br>deux périodes d'échantillonnage, ou au cours de périodes d'échantillonnage, ou au cours l'échantillonnage. En particulier, cette hypothèse reste vraie même si tous les animaux ont la même tendance de migration. Elle sera fausse si par exemple, une partie de la population est sédentaire durant l'expérimentation. La population doit donc avoir un "comportement homogène".
- $-$  5  $-$  il ne doit pas y avoir de "pertes de marques".
- <sup>6</sup> il ne doit pas <sup>y</sup> avoir d'immigration dans les deux zones durant l'expérimentation.

Les probabilités de survie, capture et migration ne doivent pas être affectées par l'age des animaux, leurs captures pas ette affecteds par l'age des animas», leurs empleres<br>antérieures, leur taille, la densité de la population etc... mais<br>peuvent être différentes entre les zones'et les périodes peuvent être différentes entre les zones et les périodes<br>d'échantillonnage.

## 12.2 - Paramètres.

Les estimations sont données pour la zone <sup>A</sup> seulement. En raison de la symétrie de l'expérimentation, les estimations pour la zone <sup>B</sup> sont obtenues en interchangeant les indices <sup>A</sup> et <sup>B</sup> dans les équations.

On se reportera <sup>à</sup> la publication d'ARNASON pour le détail des calculs. Les résultats sont

soit DET (i, j) = mijAA . mijBB - mijBA . mijAB on <sup>a</sup> alors :

 $p1A = DET(1,2) / (n2A . m12BB - n2B . m12BA)$ <br>N1A = n1A / p1A  $=$  n1A / p1A l'SlAA <sup>=</sup> (m12AA / nIA) <sup>+</sup> n2A . ( m13AA m23BB m13AB m23BA) /  $(n1A \tcdot DEF(2,3))$ l'SlAS <sup>=</sup> (m12i-IB / nIA) <sup>+</sup> n2B . ( m13AB m23AA m13AA m23AB) /  $(n1A \tcdot DEC(T,3))$  $\emptyset$ 1A =  $\emptyset$ 1AA +  $\emptyset$ 1AB

 $p2A = DET(2,3) / (n3A . m23BB - n3B . m23BA)$  $N2A = n2A / p2A$  $$2AA.p3A = m23AA / n2A$  $p2BA.p3A = m23BA / n2B$ 

# 1.3 - Sous-modèle <sup>à</sup> migrations partielles (modèle d'Iwao).

13.1 - Hypothèses.

Les hypothèses sous-jacentes <sup>à</sup> ce modèle sont les mêmes que celles du modèle général en ce qui concerne les points 1, 2, 3, <sup>5</sup> et 6. Le point <sup>4</sup> doit être modifié de la façon suivante:

4 - tous les animaux dans la zone <sup>x</sup> au temps <sup>1</sup> ont la même probabilité conditionnelle d'être dans l'autre zone au temps 2, sachant qu'ils survivent jusqu'au temps 2. S'ils migrent dans la zone opposée, ils deviennent alors sédentaires et ne remigrent plus.

Aussi, si des animaux sont capturés avec le code m123ABA ou m123BAB il est évident que l'hypothèse précédente n'est plus respectée et que les équations du modèle général doivent être utilisées. L'inverse n'est pas vrai l'absence d'observations m123ABA ou m1238AB n'implique pas que le modèle général n'est pas approprié. Il y a une forte probabilité, si on utilise le modèle général, qu'aucune observation de ce type n'apparaisse, spécialement si l'effort d'échantillonnage est faible ou si les populations sur chaque zone sont petites ou possèdent un faible taux de survie.

#### 13.2 - Paramètres.

Les estimations sont les mêmes que pour le modèle général sauf pour les paramètres ~lAA et ~lA8 et ~28A.p3A ( Pour la zone 8, intervertir les indices <sup>A</sup> et 8). On <sup>a</sup> donc

 $\texttt{P1AB}$  =  $\texttt{P1BB}$  . n18 . m12AB / (n1A . m12AA) avec, ~lBB =(n28 m138B + m12B8 • M238B) / (m23B8 • nlB)

 $$2BA.p3A = m23BA . p1B / m12BB$ 

# 1.4 - Sous-modèle <sup>à</sup> migrations restreintes•

14.1 - Hypothèses.

...

Si l'hypothèse que certains animaux, une fois leur migration effectuée, deviennent "sédentaires" pour une durée supérieure <sup>à</sup> errectuee, deviennent sedentaires pour une duree superieure a<br>celle de l'expérimentation, il·est normal de considérer qu'une partie de la population était déjà sédentarisée au temps 1. Ce

**\_ 6-**

modèle tient compte de ce fait. On construit alors des groupes d'animaux tels que:

 $N1A = N1A(q) + N1A(s)$ 

*,.i •*.I -,.

où N1A(s) sont les "sédentaires" et NIA(g) la classe des animaux au comportement "général", au temps 1

De même, N2A = N2A(g) <sup>+</sup> N2A(s)

Le point d'hypothèse n° 4 devient ( les autres hypothèses, 1, 2, 3, <sup>5</sup> et <sup>6</sup> étant maintenues):

<sup>4</sup> il existe une partie de la population de la zone <sup>x</sup> au "temps 1 qui est "sédentaire" (les N1x(s)). Ces animaux peuvent survivre au temps <sup>2</sup> (cf. point 2) dans la zone x. Dans ce cas, ils rejoignent le groupe des N2x(s). Les Nlx(g) peuvent survivre au temps 2, rejoignant alors soit les  $N2x(g)$ , soit les  $N2y(s)$  (x # y).

14.2 - Paramètres.

les estimations sont les mêmes que pour le modèle précéden (modèle d'IWAO) sauf que les estimations en zone A de ¤1AB e ~28A.p3A ne sont pas calculables (même chose pour la zone 8).

# 1.5 - Comparaison entre les modèles - précision des estimations.

D'après ARNASON, les estimations des paramètres son asymptotiquement non biaisées. Quelque soit le modèle choisi, ce propriétés restent valables et dans ce sens, certaines estimation sont "robustes" aux contraintes introduites par les deux sous modèles, comme le montre le tableau suivant (un signe égal dans <sup>l</sup> colonne indique que l'estimation est valable quelque soit le modèl utilisé)

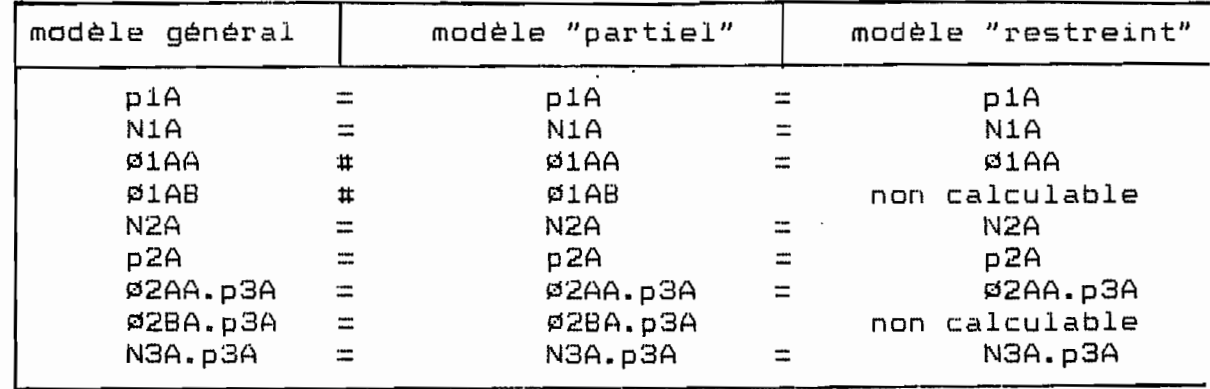

Les formules de variance des estimateurs n'ont pas été développées par ARNASON. Il précise cependant que les variances sont d'autant plus faibles que les contraintes des modèles sont fortes (ce qui est le cas dans les deux sous-modèles). Il signale par exemple un gain de 50 % dans la précision des variances des Uixy et pix lorsqu'on passe du modèle général au modèle d'Iwac.

Malheureusement, les deux-sous modèles du modale général ont des hypothèses non réalistes en pratique (et certains paramètres<br>non estimables dans le cas du dernier modèle). C'est pourquoi. estimables dans le cas du dernier modèle). C'est pourquoi, ARNASON ne donne des remarques sur la précision des estimations que pour le modèle général.

La quali té des estimations (précision, biais, fréquence d'occurence de valeurs erronées ...) n'est pas seulement affectée par l'intensité de l'échantillonnage mais aussi par la taille de la population échantillonnée (elle même affectée par les probabilités de survie, de migrations, donc par le temps séparant les périodes d'échantillonnage).

Par simulation, ARNASON a donné deux règles empiriques

- si toutes les valeurs observées mijxy sont plus grandes que 5, alors les estimations peuvent être considérées comme non biaisées et raisonablement précises (ecart-type inférieur <sup>à</sup> la moitié de la valeur de l'estimation du paramètre). Des valeurs erronées ont peu de chance de se produire.
- si l'expérimentateur <sup>a</sup> une idée <sup>à</sup> priori de la valeur des paramètres N1x et Øixy, il peut calculer, pour planifier son expérience, les valeurs mijxy, qui de toute façon, doivent être supérieures <sup>à</sup> <sup>B</sup> (et si possible <sup>à</sup> 10). Alors, si les valeurs à priori sont plus ou moins<br>correctes, la précision des estimations sera bonne des estimations sera bonne refrectes, in processor aus csematesons sera sonne<br>(écart-type inférieur à la moiti<mark>é</mark> de la valeur de l'estimation ), le biais négligeable et la probabilité de calcul de valeurs erronées faible ( <0.2)

200, moins que la quasi-totalité de la population ne soit capturée au cours du premier échantillonnage. En général, si les valeurs de N1A et Ni8 sont inférieures <sup>à</sup> l'expérimentation ne vaut pas la peine d'être effectuée, <sup>à</sup>

2 - LE PROGRAMME

## 2.1 - Description générale.

Le programme proposé ici, écrit en GWBASIC sur un compatible IBM-PC (Goupil 84), permet

- de créer des fichiers spécifiques au calcul des estimations des paramètres des modèles ci-dessus.
- de modifier (corriger) ces fichiers en cas d'erreur de saisie.
- de lister (à l'écran ou sur imprimante) ces fichiers.
- de calculer les estimations des paramètres du modèle général et des deux sous-modèles (modèle <sup>à</sup> migration partielle et modèle <sup>à</sup> migration restreinte).

Le programme a été écrit dans l'optique d'une dilisation l plus conviviale possible : on accède aux diverses options à l'aid de menus. Aucune connaissance en programmation .n'est nècéssair pour faire tourner ce programme.

#### Mise en route du programme.

Il suffit de charger le GWBASIC puis de taper RUN "§§\ARNASON"

§§ est le chemin d'accès au programme

ARNASON est le nom du progamme

Par exemple :RUN "C:\DYN\ARNASON" si le programme ARNASON s trouve sur un disque dur, dans le répertoire OYN

ou simplement RUN "ARNASON" si le programme se trouve dans l même répertoire (ou sur la même disquette) que GWBASIC.

Ensuite, il suffit de suivre les indications portées l'écran : un premier écran apparait, indiquant la référence de l publication source (figure 1). Faites un 'retour-chariot' pou accéder au menu principal.

Le menu principal permet de travailler sur les fichier spécifiques à ce programme, de calculer les estimations de paramètres des modèles ou de terminer la session de travai (fig. 2).

simplement le numéro correspondant à l'optio désirée et faites un 'retour-chariot'.

## 2.2 - Opérations sur les fichiers

#### 22.1 - Création de fichier.

Lorsqu" on désire créer un fichier, le programme demande tou' d'abord le nom du fichier dans lequel seront stockées les **données,** avec son chemin d'accès complet. Par exemple, si on désire créer Ul fichier portant le nom EXP1, dans le répertoire DONNEES du disqUI dur, il faut entrer la séquence suivante: C:\DONNEES\EXP1

Le programme ajoute automatiquement l'extension .MIG (pou 'migration') au nom du fichier, ce qui permet de repérer facilemen'

\* ESTIMATION DES PARAMETRES DE POPULATIONS \* \* SUJETTES A DES MIGRATIONS ENTRE DEUX ZONES \* **SOURCE** : ARNASON A.N.- 1972 - Parameters estimates from mark-recapture experiments on two populations subject to migration and death. Res. Popul. Ecol. XIII : 97-113 PROGRAMME : F. LARDEUX et S. LONCKE Centre ORSTOM - BP 529 Papeete . Tahiti Décembre 1987 Faites un 'retour-chariot 'pour continuer ....

Fig. 1 : Ecran de présentation

\* ESTIMATION DES PARAMETRES DE POPULATIONS \* \* SUJETTES A DES MIGRATIONS ENTRE DEUX ZONES \* CREATION D'UN FICHIER ......... 1 LISTAGE D'UN FICHIER .......... 2

CORRECTIONS DANS UN FICHIER ... 3 ESTIMATION DES PARAMETRES ..... 4

FIN DU PROGRAMME ............... 5

NUMERO CHOISI :

sur le disque tous les fichiers créés par le programme. Ainsi, le fichier EXPl est inscrit sous le nom EXP1.MIG dans le répertoire DONNEES du disque dur C.

Parque le programme demande un nom de fichier (listage, corrections, calcul des estimations ...), il n'est pas nécessaire de donner l'extension .MIS. Seul le nom sans extension doit être donné. Si l'extension .MIG est donnée par l'utilisateur, il se produit un message d'erreur et on doit relancer le programme.

La figure 3 donne un exemple des questions posées par le programme. Les données sont rentrées dans l'ordre de leur obtention sur le terrain : premier échantillonnage (nombre d'animaux marqués dans la zone A puis dans la zone B), deuxièmme échantillonnage, puis troisième échantillonnage, avec <sup>à</sup> chaque fois la zone <sup>A</sup> et <sup>B</sup> pars troisieme echantifichinage, avec a thaque fois ia cone n'et s<br>séparées. Il suffit donc de suivre les indications données à l'Ecran. L'exemple de la figure <sup>3</sup> est bàti sur les valeurs données par ARNASON dans sa publication.

Vu le faible nombre de données <sup>à</sup> saisir (18), il n'a pas été prévu de système de correction au moment de la saisie. Une erreur pourra cependant être corrigée avec l'option "CORRECTION DANS UN FICHIER" du menu principal (cf. paragraphe 22.3). L'utilisateur doit donc d'abord finir de créer son fichier avant d'utiliser cette option.

Une fois le fichier créé, le programme réaffiche le menu principal.

# 22.2 - Listage d'un fichier.

Comme précédemment, le programme demande le nom du fichier que l'on désire lister. Si l'utilisateur travaille déjà sur un fichier, le programme considère le fichier courrant comme fichier <sup>à</sup> lister : la question posée est "EST CE VOTRE FICHIER DE TRAVAIL (O/N) : ". Répondre <sup>0</sup> (= oui) ou <sup>N</sup> (= non). Dans le dernier cas, l'utilisateur peut changer de fichier de travail. Il suffit de répondre <sup>à</sup> la question apparaissant à l'écran : "NOM DU FICHIER (avec le chemin d'accès complet) *n.* On rappelle qu'un nom de fichier ne doit pas être rentré avec son extension .MIG : le programme se charge de la rajou ter.

Le listage du fichier se fait <sup>à</sup> l'écran. Ensuite, on peut sortir su <sup>f</sup> fi <sup>t</sup> ( O/N) : " Un Exemple de sortie est données <sup>à</sup> la figure 4. ce qui est apparu <sup>à</sup> l'écran, au niveau de l'imprimante. Il de répondre 0 à la question : "IMPRESSION SUR IMPRIMANTE

Une fois le listage terminé, le programme réaffiche le menu général.

### 22.3 - Correction dans un fichier.

La procédure de demande de nom du fichier <sup>à</sup> corriger est la même que précédemment.

CREATION DE FICHIER

C: \DONNEES\EXP1.MIG NOM DU FICHIER :

PREMIER ECHANTILLONNAGE ( Temps  $t = 1$ )

TOTAL CAPTURE ET MARQUE DANS LA ZONE A : 193 TOTAL CAPTURE ET MARQUE DANS LA ZONE B : 228

DEUXIEME ECHANTILLONNAGE (Temps  $t = 2$ )

ZONE A :

TOTAL CAPTURE EN A : 85 NBRE MARQUES EN A ( $\ge$  t = 1) ET RECAPTURES EN A : 31 NBRE MARQUES EN B (à t = 1) ET RECAPTURES EN A : 7

ZONE B :

TOTAL CAPTURE EN B : 176<br>NBRE MARQUES EN A (à t = 1) ET RECAPTURES EN B : 8 NBRE MARQUES EN B ( $\land$  t = 1) ET RECAPTURES EN B : 64

TROISIEME ECHANTILLONNAGE

ZONE A :

TOTAL CAPTURE EN A : 84 NBRE MARQUES EN A ( $\triangle$  t = 1) ET RECAPTURES EN A : 9 NBRE MARQUES EN A (à t = 2) ET RECAPTURES EN A : 18 NBRE MARQUES EN B ( $\ge$  t = 1) ET RECAPTURES EN A : 12 NBRE MARQUES EN B (a t = 2) ET RECAPTURES EN A : 11

ZONE B :

TOTAL CAPTURE EN B : 144 NBRE MARQUES EN A ( $\triangle$  t = 1) ET RECAPTURES EN B : 9 NBRE MARQUES EN A (à t = 2) ET RECAPTURES EN B : 9 NBRE MARQUES EN B ( $\triangle$  t = 1) ET RECAPTURES EN B : 33 NBRE MARQUES EN B ( $\land$  t = 2) ET RECAPTURES EN B : 42

Fig. 3 : Exemple de création de fichier

 $+$ PARAMETRES DE DEUX POPULATIONS  $+$ + SUJETTES A MIGRATIONS ENTRE 2 ZONES  $\rightarrow$ NOM OU FICHIER : C: \DONNEES\EXP1.MIG PREMIER ECHANTILLONNAGE ( Temps  $t = 1$ ) TOTAL CAPTURE ET MARQUE DANS LA ZONE A : 193 TOTAL CAPTURE ET MARQUE DANS LA ZONE B : 228 DEUXIEME ECHANTILLONNAGE (Temps  $t = 2$ ) ZONE A : TOTAL CAPTURE EN A : 85 NBRE MARQUES EN A ( $\triangle$  t = 1) ET RECAPTURES EN A : 31 NBRE MARQUES EN B ( $\ge$  t = 1) ET RECAPTURES EN A :  $\overline{7}$ ZONE B : TOTAL CAPTURE EN B : 176 NBRE MARQUES EN A (à t = 1) ET RECAPTURES EN B :  $\mathsf{a}$ NBRE MARQUES EN B ( $\triangle$  t = 1) ET RECAPTURES EN B :  $64 +$ TROISIEME ECHANTILLONNAGE ZONE A : TOTAL CAPTURE EN A : 84 NBRE MARQUES EN A ( $\triangle$  t = 1) ET RECAPTURES EN A : 9 NBRE MARQUES EN A (a  $t = 2$ ) ET RECAPTURES EN A :  $18$ NBRE MARQUES EN B ( $\land$  t = 1) ET RECAPTURES EN A :  $12$ NBRE MARQUES EN B ( $\land$  t = 2) ET RECAPTURES EN A :  $11$  $\mathbf{L}$ ZONE B : TOTAL CAPTURE EN B :  $144$ NBRE MARQUES EN A (a t = 1) ET RECAPTURES EN B : 9 NBRE MARQUES EN A ( $A$  t = 2) ET RECAPTURES EN B : 9 NBRE MARQUES EN B ( $\land$  t = 1) ET RECAPTURES EN B : ЗЗ NBRE MARQUES EN B ( $\land$  t = 2) ET RECAPTURES EN B : 42

Fig. 4 : Exemple de listage d'un fichier

Le programme affiche alors <sup>à</sup> l'écran les valeurs des données, selon la notation utilisée dans la présentation théorique du modèle (figure 5). Par exemple, M12AB signifie: nombre d'animaux marqués en A au temps 1 (1<sup>er</sup> échantillonnage) et capturés en B au temps 2 **(2-<sup>m</sup> -** échantillonnage); N2B signifie nombre total d'animaux capturés (marqués et non marqués) dans la zone 8, au temps 2.

Chaque donnée est affectée d'un numéro. Si une valeur est <sup>à</sup> modifier, il faut donner le numéro correspondant, <sup>à</sup> la question apparaissant <sup>à</sup> l'écran. Le programme affiche alors la valeur en cours et demande la nouvelle valeur. Une fois celle-ci saisie, le programme réaffiche l'ensemble des données (avec les corrections) et redemande si d'autres données sont <sup>à</sup> corriger. Dans la négative, faire un 'retour-chariot' (ou entrer zéro) pour arrêter le processus. Le programme réaffiche alors le menu général.

# 2.3 - Calcul des paramètres des modèles.

Lorsque cette option est choisie, le programme affiche un deuxième menu où on peut choisir entre les trois modèles décrits précédemment modèle général, sous-modèle <sup>à</sup> migration partielle, sous-modèle <sup>à</sup> migration restreinte; et une option de retour au menu principal (fig. 6)

La procédure de demande de nom de fichier est la même que précédemrnen t.

Une fois le modèle choisi, les estimations apparaissent <sup>à</sup> l'écran. Comme pour le listage du fichier, une option "IMPRESSION surant comme pour le fractige du fichiei, une operant in nécesion<br>SUR IMPRIMANTE" est prévue. Un exemple de sortie est donné à la aux Inframments of prevoer om exemple de sortie est comme a la<br>figure 7. Si l'utilisateur ne désire pas de sortie sur l'imprimante, le programme réaffiche le menu de choix du modèle.

#### 2.4 - Mises en garde.

- 1 Lors de la création d'un fichier, bien vérifier que le nom donné n'existe pas déjà. Aucune vérification n'a été prévue dans le programme et le nouveau fichier détruira l'ancien en cas de conflit nominal.
- 2 Ne pas oublier de ne jamais mettre d'extension au nom<br>de fichier. Le programme se charge de rajouter de fichier. Le programme se charge de rajouter<br>l'extension '.MIG' à tous les fichiers qu'il peut '.MIG' à tous les fichiers qu'il peut traiter.

#### CONCLUSION

Le programme présenté ici n'est peut-être pas optimal. Il permet cependant de traiter rapidement des données de terrain pour estimer des paramètres de populations sujettes <sup>à</sup> migrations entre deux zones, selon les modèles présentés par ARNASON.

 $\cdot$  $\cdot$ 

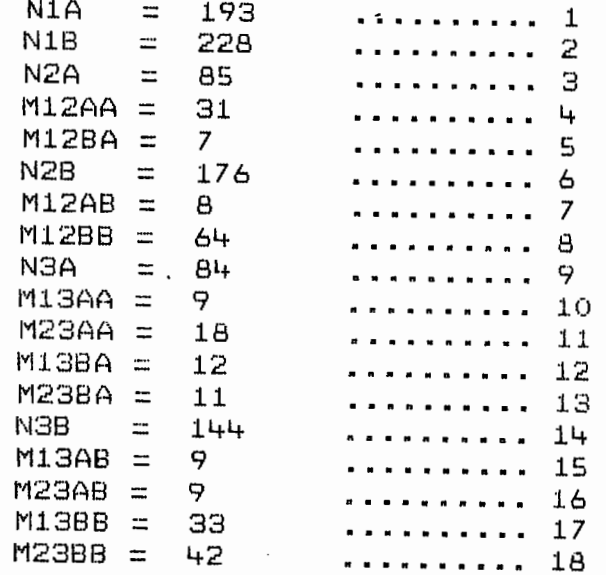

NUMERO A CORRIGER (0 = arrêt des corrections) :

 $\sim$ 

 $\mathbf{L}$ 

Fig. 5: Exemple d'écran de correction de fichier

# CHOIX DU MODELE

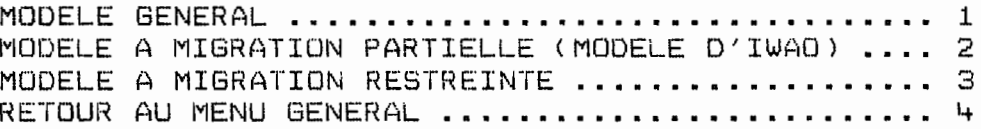

NUMERO CHOISI :

Fig. 6 : Menu de calcul des estimations

 $-14.$ 

On peut rensei.gnement programme . contacter les auteurs de ce rapport pour tout complémentaire ou pour la fourniture sur disquette du

 $\mathbf{r}$ 

 $\mathcal{L}_{\text{max}}$  ,  $\mathcal{L}_{\text{max}}$ 

 $\mathbb{R}^2$ 

 $\sim$   $\bullet$   $\sim$   $\bullet$ 

**.,**

 $\mathcal{L}$ 

+++++++++++++++++++++++++++++++++++++++++ + PARAMETRES DE DEUX POPULATIONS + + SU~ETTES A MIGRATIONS ENTRE 2 ZONES + +++++++++++++++++++++++++++++++++++++++++

FICHIER : C:\DONNEES\EXP1.MIG

..

.'

# MODELE GENERAL

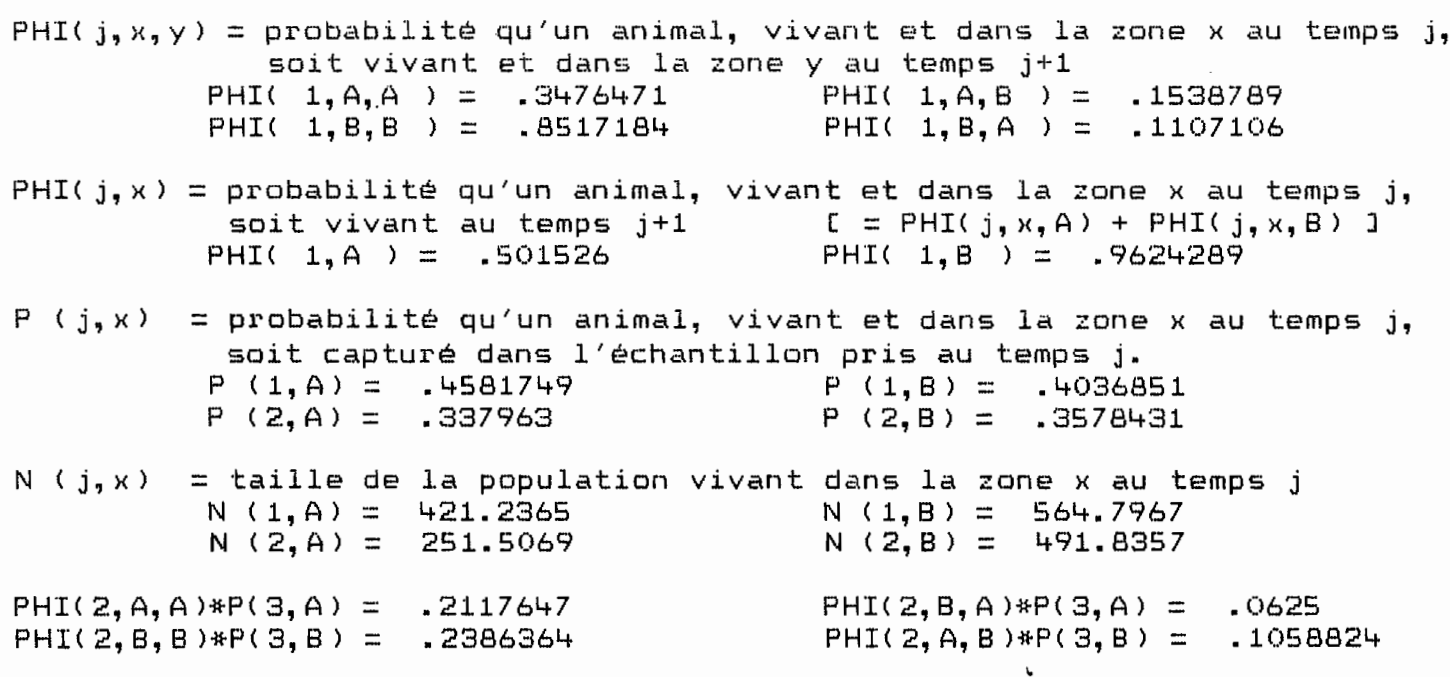

Fig. 7 Exemple d'estimation des paramètres du "modèle général"

 $\mathcal{A}^{\mathcal{A}}$  ,  $\mathcal{A}^{\mathcal{A}}$  ,  $\mathcal{A}^{\mathcal{A}}$ 

 $-16$ 

#### BIBLIOGRAPHIE

..

•

- $ARNASON$   $A.N. 1972 Parameter$  estimates from markrecapture experiments on two populations subject to migration and death. Res. Popul. Ecol. XIII : 97-113
- IWAO. S. 1963 On <sup>a</sup> method for estimating the rate of population interchange between txo areas. Res. Popul. Ecol. 5 : 4l+-50
- LARDEUX F. 1987 Lutte biologique contre <u>Aedes</u> ~olynesiensis avec le copépode Me~ocyclops aspericornis. Expérimentation <sup>à</sup> Rangiroa. 1 - Etude avant traitement - Traitement. Rapport ITRMLM nº 13/87/ITRM/DOC-ENT.
- RICHARDS O. W., WALOFF N. 1954 Studies on the biology and population dynamics of british grasshoppers. Anti-Locust. Bull. 17 : 1-82

# ANNEXE 1 : LISTING DU PROGRAMME

```
\bullet· 28
    30'PROGRAMME ARNASON
 40<sup>-1</sup>50'Estimation des paramètres d'expérimentations de capture
 60'recapture sur deux populations sujettes à migrations et
 70'mortalité.
 80 '
 90 '
          source: ARNASON - 1972 - Res. Popul. Ecol. XIII : 97-113
 100'Programme Frédéric LARDEUX . ORSTOM-TAHITI BP 529, Papeete
 110'Décembre 1987
 120'140150 CLEAR
 160 KEY OFF
 170 DIM A(18)
 180 '
 190 CLS
 200 PRINT : PRINT : PRINT
 220 PRINT TAB(18)"* ESTIMATION DES PARAMETRES DE POPULATIONS *"
 230 PRINT TAB(18)"* SUJETTES A DES MIGRATIONS ENTRE DEUX ZONES *"
 250 PRINT : PRINT: PRINT
- 260 PRINT "
                 SOURCE
                         : ARNASON A.N. - 1972 - Parameters estimates from
                            mark-recapture experiments on two populations
                            subject to migration and death.
270 PRINT "
                           Res. Popul. Ecol. XIII : 97-113"
 280 PRINT : PRINT
 290 PRINT "
                  PROGRAMME : F. LARDEUX et S. LONCKE "
 300 PRINT "
                           Centre ORSTOM - BP 529
                            Papeete . Tahiti"
 310 PRINT
 320 PRINT "
                            Décembre 1987
 330 PRINT : PRINT
 340 INPUT " Faites un 'retour-chariot 'pour continuer .... ", B$
 350 CLS
 360 PRINT : PRINT : PRINT
 380 PRINT TAB(18)"* ESTIMATION DES PARAMETRES DE POPULATIONS *"
 390 PRINT TAB(18)"* SUJETTES A DES MIGRATIONS ENTRE DEUX ZONES *"
 410 PRINT : PRINT: PRINT
 420 PRINT TAB(25) "CREATION D'UN FICHIER ......... 1"
 430 PRINT TAB(25) "LISTAGE D'UN FICHIER ......... 2"
440 PRINT TAB(25) "CORRECTIONS DANS UN FICHIER ... 3"
 450 PRINT TAB(25) "ESTIMATION DES PARAMETRES ..... 4"
 460 PRINT
 470 PRINT TAB(25) "FIN DU PROGRAMME ...
                                       \cdots 5"
 480 PRINT: PRINT : PRINT
 490 PRINT TAB(30) "NUMERO CHOISI : ";:INPUT "",CREAT
 500 IF CREAT<1 OR CREAT>5 THEN 490
```
 $A<sub>1</sub>$ 

```
510 IF CREAT=5 THEN END
520 GOSUB 1970
530 ON CREAT GOTO 550, 700, 840, 1130, 540
540 END
550 '
560 '+++++++++++++ CREATION DE FICHIER +++++++++++++++++++++++++++++
570 '580 CLS
590 PRINT :PRINT :PRINT TAB(30) "CREATION DE FICHIER "
600 CREAT = 1
610 A$ = "N"
620 K = 1630 GOSUB 2560
640 CLOSE : OPEN "0", #1, F$
650 FOR I = 1 TO 18 : PRINT #1, A(I) : NEXT I : CLOSE #1
660 GOTO 350
670'690 '
700 '++++++++++++++++++ LISTAGE D'UN FICHIER
                                                 ++++++++++
710'720 K = 1
730 CLOSE : OPEN "I", #1, F$
740 FOR I = 1 TO 18 : INPUT #1, A(I) : NEXT I
750 CLOSE 1
760 CLS
770 A$="N"
780 GOSUB 2560
790 PRINT : PRINT : INPUT "IMPRESSION SUR L'IMPRIMANTE ? (O/N) : ", A$
800 IF (A$<>"0" AND A$<>"N" AND A$<>"o" AND A$<>"n" ) THEN 790
810 IF A$="o" OR A$="0" THEN CLOSE #1 : K = 1 : GOSUB 2560
820 GOTO 350
830 '
840 '++++++++++++++++++
                         CORRECTIONS DANS UN FICHIER ++++++++++++++++
850 CLOSE : OPEN "I", #1, F$
860 FOR I= 1 TO 18 : INPUT #1, A(I): NEXT I
870 CLOSE 1
880 CLS
890 PRINT : PRINT "FICHIER : ": F$: PRINT
900 PRINT "
                        N1A
                              = "; A(1), : PRINT "
                                                 \ldots \ldots \ldots 1^n910 PRINT "
                              = "; A(2), : PRINT "
                                                 .......... 2"
                        N1B
                              = ":A(3), :PRINT
                                              \boldsymbol{\eta}920 PRINT "
                                                 .......... 3"
                       N2A
930 PRINT "
                       M12AA = "; A(4); ! PRINT"\ldots \ldots \ldots \qquad \qquad940 PRINT "
                                              \boldsymbol{\eta}.......... 5"
                       M12BA = "; A(5), : PRINT950 PRINT "
                              = "; A(6), : PRINT "
                       N2B
                                                ........... 6"
960 PRINT "
                      M12AB = "; A(7), : PRINT \cdots.......... 7"
                       M12BB = "\,;A(B),: PRINT " .......... 8"
970 PRINT "
                              = ":A(9),:PRINT " .......... 9"
980 PRINT "
                      AEN -
                      M13AA = "; A(10), : PRINT " .......... 10"
990 PRINT "
1000 PRINT "
                        M23AA = "; A(11), : PRINT "......... 11"
```

```
1010 PRINT "
                         M13BA = "; A(12), : PRINT " .......... 12"
 1020 PRINT "
                        M23BA = ";A(13), :PRINT " .......... 13"
                               = "; A(14), : PRINT " .......... 14"
+1030 PRINT "
                        NЗB
                        M13AB = "; A(15), : PRINT " ......... 15"
 1040 PRINT "
 1050 PRINT "
                         M23AB = "; A(16), : PRINT " .......... 16"
 1060 PRINT "
                         M13BB = "; A(17), : PRINT " .......... 17"
 1070 PRINT "
                         M23BB = "; A(18), : PRINT " ......... 18"
 1080 PRINT :PRINT :PRINT TAB(20)" NUMERO A CORRIGER (0 = arrêt des corrections)
 : ";: INPUT ", Z
 1090 IF Z<0 OR Z>18 THEN 1080
 1100 IF Z=0 THEN OPEN "O",#1, F$: FOR I=1 TO 18: PRINT #1, A(I): NEXT I: CLOSE: GOTO 3
 Õ
 1110 PRINT TAB(20)" ANCIENNE VALEUR : ";A(Z);:INPUT " NOUVELLE VALEUR : ",A(
  \lambda1120 GOTO 880
 1130 /************************ CALCUL DES PARAMETRES ******************
 1140 CLOSE : OPEN "I", #1, F$
 1150 INPUT #1, N1A, N1B, N2A, M12AA, M12BA, N2B, M12AB, M12BB, N3A, M13AA, M23AA, M13BA, M23
 A, N3B, M13AB, M23AB, M13BB, M23BB
 1160 CLOSE 1
 1170 CLS
  1180 PRINT : PRINT : PRINT
 1190 PRINT TAB(30)"CHOIX DU MODELE"
 1200 PRINT : PRINT
 1220 PRINT TAB(15) "MODELE A MIGRATION PARTIELLE (MODELE D'IWAO) .... 2"
 1230 PRINT TAB(15) "MODELE A MIGRATION RESTREINTE ................... 3"
" 1240 PRINT TAB(15) "RETOUR AU MENU GENERAL .......................... 4"
 1250 PRINT : PRINT : PRINT TAB(30); : INPUT "NUMERD CHOISI : ", I
 1260 IF I<1 OR I>4 THEN 1250
 1270 ON I GOTO 1280, 1540, 1780, 350
 1280
 1290 '********************* MODELE GENERAL
                                              *********
 1300 '
 1310 CLS
 1320 DET12=M12AA*M12BB-M12BA*M12AB
 1330 DET23=M23AA*M23BB-M23BA*M23AB
 1340
 1350 P1A=DET12/(N2A*M12BB-N2B*M12BA)
 1360 NT1A=N1A/P1A
 1370 PHI1AA=(M12AA/N1A)+N2A*(M13AA*M23BB-M13AB*M23BA)/(N1A*DET23)
 1380 PHI1AB = (M12AB/N1A) + N2B* ( M13AB*M23AA-M13AA*M23AB)/(N1A*DET23)
  1390 PHI1A = PHI1AA+PHI1AB
 1400 P2A = DET23/(N3A*M23BB-N3B*M23BA)
\pm 1410 NT2A = N2A/P2A
 1420 PHIZAAP3A = MZ3AA / NZA
1430 PHI2BAP3A = M23BA / N2B
 1440 P1B=DET12/(N2B*M12AA-N2A*M12AB)
 1450 NT1B=N1B/P1B
 1460 PHI1BB=(M12BB/N1B)+N2B*(M13BB*M23AA-M13BA*M23AB)/(N1B*DET23)
 1470 PHI1BA = (M12BA/N1B) + N2A* ( M13BA*M23BB-M13BB*M23BA)/(N1B*DET23)
 1480 PHI1B = PHI1BB+PHI1BA
 1490 P2B = DET23/(N3B*M23AA-N3A*M23AB)
 1500 NT2B = N2B/P2B
```

```
...
..
    1510 PHI2BBP38 = M238B 1 N2B
    1520 PHI2ABP38 - M23AB / N2A
    1530 MODEl = 1 GOTO 2080 : 'SORTIE DES RESULTATS
    1540 '******************** MODELE D'IWAO ********************
    1550 ClS
    1560 DET12=M12AA*M128B-M128A*M12AB
    1570 DET23=M23AA*M23BB-M238A*M23AB
    1580 '
    1590 P1A=DET12/(N2A*M12BB-N28*M12BA)
    1600 NT1A=N1A/P1A
    1610 PHllAA=(M13AA*N2A+M12AA*M23AA) 1 (M23AA*N1A)
    1620 PHI1BA - PHI1AA*N1A*M12BA 1 (N1B*M12BB)
    1630 P2A = DET23/(N3A*M238B-N3B*M23BA)
    1640 NT2A = N2A/P2A
    1650 P1B=DET12/(N2B*M12AA-N2A*M12AB)
    1660 NT18=N18/P18
    1670 PHI1BB=(N2B*M13BB + M12BB*M23BB) / (M23BB*N1B)
    1680 PHI1AB = PHllBB*N1B*M12A8 1 (N1A*M12AA)
    1690 PHI1A = PHI1AA+PHI1AB
    1700 PHI1B = PHI1BB+PHI1BA
    1710 P2B = DET23/(N3B*M23AA-N3A*M23AB)
    1720 NT2B = N28/P28
    1730 PHI2AAP3A = M23AA / N2A
    1740 PHI2BAP3A = M23BA * P1B / M12BB
    1750 PHI2BBP3B = M23BB / N2B
    1760 PHI2ABP3B = M23AB * PlA / M12AA
    1770 MODEl = 2 GOTO 2080
    1780 ' +++++++++++++++++ MIGRATION RESTREINTE ...............••.
    1790 CLS
    1800 DET12=M12AA*M12BB-M12BA*M12A8
    1810 DET23=M23AA*M238B-M23BA*M23AB
    1820 '
    1830 P1A=DET12/(N2A*M12BB-N2B*M12BA)
    1840 NT1A=N1A/P1A
    1850 PHI1AA=(M13AA*N2A+M12AA*M23AA) 1 (M23AA*N1A)
    1860 P2A = DET23/(N3A*M23BB-N38*M23BA)
    1870 NT2A = N2A/P2A
    1880 P1B=DET12/(N2B*M12AA-N2A*M12AB)
    1890 NT18=N1B/P1B
    1900 PHllBB=(N2B*M13BB + M12BB*M23BB) 1 (M23B8*N1B)
    1910 P2B = DET23/(N38*M23AA-N3A*M23AB)
    1920 NT2B = N2B/P2B
    1930 PHI2AAP3A = M23AA / N2A
    1940 PHI288P3B = M23BB / N2B
    1950 MODEl = 3 : GOTO 2080
    1960 ' ++++++++++++++ SOUS PROGRAMME DE DEMANDE DE FICHIER +++++++++
    1970 CLOSE
    1980 IF F$ _uu THEN 1990 ElSE 2020
    1990 PRINT : INPUT "NOM DU FICHIER (Avec le chemin d'accès complet) : ", F$
    2000 IF F$ _uu THEN 1990
```
.. ..

```
2010 F$=F$+".MIG":RETURN
 2020 IF CREAT = 1 THEN GOTO 1990
 2030 PRINT : PRINT "LE FICHIER PAR DEFAUT EST : ": F$
 2040 INPUT "EST CE VOTRE FICHIER DE TRAVAIL (O/N) : ", R$
 2050 IF (R$<>"o" AND R$<>"O" AND R$<>"n" AND R$<>"N") THEN 2040
 *2060 IF R$="0" OR R$="0" THEN RETURN
 2070 GOTO 1990
 2080 '++++++++++++++++++ SORTIE DES RESULTATS ++++++++++++++++++++++++++++
 2090 A$="N"
 2100 OPEN "SCRN:" FOR OUTPUT AS #1
 2110 IF A$="N" OR A$="n" THEN 2170
 PARAMETRES DE DEUX POPULATIONS
 2130 PRINT #1, TAB(20)"+
 2140 PRINT #1, TAB(20)"+ SUJETTES A MIGRATIONS ENTRE 2 ZONES +"
 2160 PRINT #1, "": PRINT #1, "FICHIER : ", F$: PRINT #1, "": PRINT #1, ""
 2170 ON MODEL GOTO 2180, 2190, 2200
 2180 PRINT #1, TAB(30)"MODELE GENERAL": GOTO 2210
 2190 PRINT #1, TAB(15)"MODELE A MIGRATION PARTIELLE (MODELE D'IWAO)": GOTO 2210
 2200 PRINT #1, TAB(25)"MODELE A MIGRATION RESTREINTE"
 2210 PRINT #1, ""
 2220 PRINT #1, "PHI(j, x, y) = probabilité qu'un animal, vivant et dans la zone x a
 u temps j.
                              soit vivant et dans la zone y au temps j+1"
 2230 PRINT #1,"
                           PHI( 1, A, A ) = "; PHI1AA,
 2240 IF MODEL = 3 THEN PRINT #1, "PHI( 1, A, B ) = NON CALCULABLE", : GOTO 2260
 2250 PRINT #1, "PHI( 1, A, B ) = "; PHI1AB
 2260 PRINT #1,"
                           PHI( 1, B, B ) = "; PHI1BB,
 2270 IF MODEL = 3 THEN PRINT #1, "PHI( 1, B, A ) = NDN CALCULABLE": GOTO 2290
 2280 PRINT #1, "PHI( 1, B, A ) = "; PHI1BA
 2290 PRINT #1, ""
-2300 PRINT #1,"PHI(j,x) = probabilité qu'un animal, vivant et dans la zone x au
. temps j,
                            soit vivant au temps j+1
                                                          L = PHI(j, x, A) + PHI(j)x, B) ]
 2310 IF MODEL = 3 THEN PRINT #1,"
                                             PHI(1, A) et PHI(1, B) sont NON CAL
 ULABLES" : GOTO 2340
 2320 PRINT #1,"
                          PHI( 1, A ) = "; PHI1A,
 2330 PRINT #1, "PHI( 1, B ) = "; PHI1B
 2340 PRINT #1, ""
 2350 PRINT #1, "P (j, x) = probabilité qu'un animal, vivant et dans la zone x au
 temps.j,
                           soit capturé dans l'échantillon pris au temps j.
 2360 PRINT #1,"
                           P(1, A) = "P1A,2370 PRINT #1, "P (1, B) = "; P1B
 2380 PRINT #1,"
                           P(2, A) = "P2A,2390 PRINT #1, "P (2, B) = "; P28
 2400 PRINT #1, ""
 2410 PRINT #1, "N (j, x) = taille de la population vivant dans la zone x au temp
  j''2420 PRINT #1,"
                           N(1, A) = "; NTA,' 2430 PRINT #1, "N (1, B) = "; NT1B<br>, 2440 PRINT #1, "<br>N (2, A
                         N (2, A) = "; NTZA,2450 PRINT #1, "N (2, B) = "; NT2B
' 2460 PRINT #1, ""
• 2470 IF MODEL = 3 THEN PRINT #1, "PHI(2, A, A)*P(3, A) = "; PHI2AAP3A, : PRINT #1, "PHI
 2, B, A *P(3, A) = NON CALCULABLE",
 2480 IF MODEL = 3 THEN PRINT #1, "PHI(2, B, B)*P(3, B) = "; PHI2BBP3B, : PRINT #1, "PHI
 2, A, B >*P(3, B) = NON CALCULABLE": GOTO 2510
 2490 PRINT #1, "PHI(2, A, A)*P(3, A) = "; PHI2AAP3A, : PRINT #1, "PHI(2, B, A)*P(3, A) = "
  PHI2BAP3A,
 2500 PRINT #1, "PHI(2, B, B)*P(3, B) = "; PHI2BBP3B, : PRINT #1, "PHI(2, A, B)*P(3, B) = "
  PHI2ABP3B
```

```
2510 PRINT #1, ""
 2520 INPUT "Impression sur imprimante (O/N): ", A$
 2530 IF A$<>"0" AND A$<>"0" AND A$<>"N" AND A$<>"n" THEN 2520
 2540 IF (A$="o" OR A$="0") THEN CLOSE : OPEN "LPT1:"FOR OUTPUT AS #1 :60TO 2110
 2550 CLOSE : GOTO 1130
 2560 '++++++++++++++++++++ SOUS PROGRAMME D'EDITION ++++++++++++++++++
 2570 IF A$="N" OR A$="n" THEN OPEN "SORN:" FOR OUTPUT AS #1 ELSE OPEN "LPT1:" FO
 R OUTPUT AS #1
 2580 PRINT #1, "": PRINT #1, ""
 2590 IF A$="N" OR A$="n" THEN 2650
 2610 PRINT #1, TAB(20)"+ PARAMETRES DE DEUX POPULATIONS
                                                              +"
 2620 PRINT #1, TAB(20)"+ SUJETTES A MIGRATIONS ENTRE 2 ZONES +"
 2640 PRINT #1, ""
 2650 PRINT #1, "NOM DU FICHIER : ", F$
 2660 PRINT #1, "": PRINT #1, ""
 2670 PRINT #1, "PREMIER ECHANTILLONNAGE ( Temps t = 1)"
 2680 PRINT #1,""<br>2690 PRINT #1," TOTAL CAPTURE ET MARQUE DANS LA ZONE A : ";:GOSUB 3030
 2700 PRINT #1," TOTAL CAPTURE ET MARQUE DANS LA ZONE B : ";:GOSUB 3030<br>2710 PRINT #1,"":PRINT #1,""
.2720 PRINT #1, "DEUXIEME ECHANTILLONNAGE (Temps t = 2)"
 2730 PRINT #1, ""
"2740 PRINT #1,"
                     ZONE A : "
2750 PRINT #1,"
                          TOTAL CAPTURE EN A : "; ; GOSUB 3030
 2760 PRINT #1,"<br>UB 3020
                          NBRE MARQUES EN A (a t = 1) ET RECAPTURES EN A : ";: GO!
 UB 3030
 2770 PRINT #1."
                         NBRE MARQUES EN B (\lambda t = 1) ET RECAPTURES EN A : ";: GI
 SUB 3030
                                                         \mathbf{L}2780 PRINT #1, ""
                  ZONE B : "2790 PRINT #1,"
 2800 PRINT #1, "
                          TOTAL CAPTURE EN B : "; : GOSUB 3030
 2810 PRINT #1,"
                          NBRE MARQUES EN A (a t = 1) ET RECAPTURES EN B : "; : G
 SUB 3030
 2820 PRINT #1,"
                         NBRE MARQUES EN B (a t = 1) ET RECAPTURES EN B : "; : G
 SUB 3030
 2830 IF A$="0" OR A$="0" THEN 2860
 2840 IF CREAT = 1 THEN 2860
 2850 PRINT : INPUT "Faites un 'retour chariot' pour la suite ...", R$
2860 PRINT #1, "":PRINT #1, ""<br>2870 PRINT #1, "TROISIEME ECHANTILLONNAGE"<br>2880 PRINT #1, ""
```
2890 PRINT #1," ZONE A : " 2900 PRINT #1," TOTAL CAPTURE EN A : "; : GOSUB 3030 2910 PRINT #1, " NBRE MARQUES EN A (à t = 1) ET RECAPTURES EN A : "; : **OSUB 3030** 2920 PRINT #1." NBRE MARQUES EN A (a t = 2) ET RECAPTURES EN A : "; : **OSUB 3030** NBRE MARQUES EN B ( $\triangle$  t = 1) ET RECAPTURES EN A : ": : 2930 PRINT #1," **OSUB 3030** 2940 PRINT #1," NBRE MARQUES EN B ( $\lambda$  t = 2) ET RECAPTURES EN A : "; : **OSUB 3030** 2950 PRINT #1, "" 2960 PRINT #1,"<br>2970 PRINT #1," ZONE B : " TOTAL CAPTURE EN B : "; : GOSUB 3030 2980 PRINT #1," NBRE MARQUES EN A (a t = 1) ET RECAPTURES EN B : "; : **OSUB 3030** 2990 PRINT #1," NBRE MARQUES EN A (a t = 2) ET RECAPTURES EN B : "; : **OSUB 3030** 3000 PRINT #1," NBRE MARQUES EN B (a t = 1) ET RECAPTURES EN B : "; : **OSUB 3030** \* 3010 PRINT #1," NBRE MARQUES EN B (a t = 2) ET RECAPTURES EN B : "; : **0SUB 3030** 3020 RETURN 3040 IF CREAT = 1 THEN INPUT  $''$ , A(K) ELSE PRINT #1, A(K) 3050 K = K + 1 3060 RETURN 

£

A 7